# **Astrometrisches Meßokular MA12mm**

## **Einleitung:**

Das Meade 25mm MA Astrometrische Meßokular (11/4" Steckdurchmesser) ist ein einzigartiges Hilfsmittel bei der Vermessung von Winkelabständen, scheinbaren Durchmessern und Positionswinkeln astronomischer Objekte. Es ist außerdem ein ausgezeichnetes Nachführokular, mit dem die Leitsternposition in einem Leitfernrohr oder Off-Axis-Guider während einer Langzeitbelichtung überprüft werden kann.

Der mit hoher Präzision geätzte Glasmaßstab wird von einer dimmbaren LED beleuchtet. Die Helligkeit dieser konstant leuchtenden LED kann so stark reduziert werden, dass die Beobachtung sehr schwacher Objekte möglich ist. Um einen eventuellen Sehfehler des Beobachters auszugleichen, kann das Okular auf die Meßskala separat scharfgestellt werden (Dioptrien-Ausgleich).

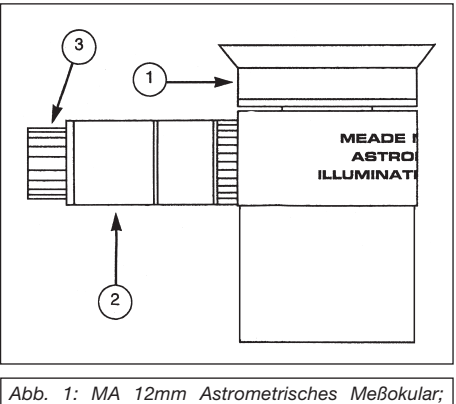

*1) Dioptrien-Ausgleich; 2) Rote LED Beleuchtung mit Regler; 3) Helligkeitsregler*

### **Scharfstellen des Okulars**

Um die Meßskala des Okulars scharf zu stellen, drehen Sie die

Feinfokussierung (Nr. 1, Abb. 1) des Okulars im oder gegen den Uhrzeigersinn, bis Sie die Linien des Maßstabes scharf sehen.

## **Der Gebrauch der LED-Maßstabbeleuchtung**

Um die Beleuchtung anzuschalten, drehen Sie bitte den Helligkeitsregler (Nr. 3, Abb. 1) im Uhrzeigersinn über die Raststellung hinaus. Je weiter Sie den Regler im Uhrzeigersinn drehen, desto heller wird die Beleuchtung; eine Drehung gegen den Uhrzeigersinn reduziert die Helligkeit. Um die Beleuchtung auszuschalten, drehen Sie den Regler gegen den Uhrzeigersinn, bis der Schalter einrastet.

## **Astrometrische Skalen**

In das Meßplättchen (Abb. 2) sind vier verschiedene Skalen eingeätzt. Die verschiedenen Skalen sind unten aufgeführt.

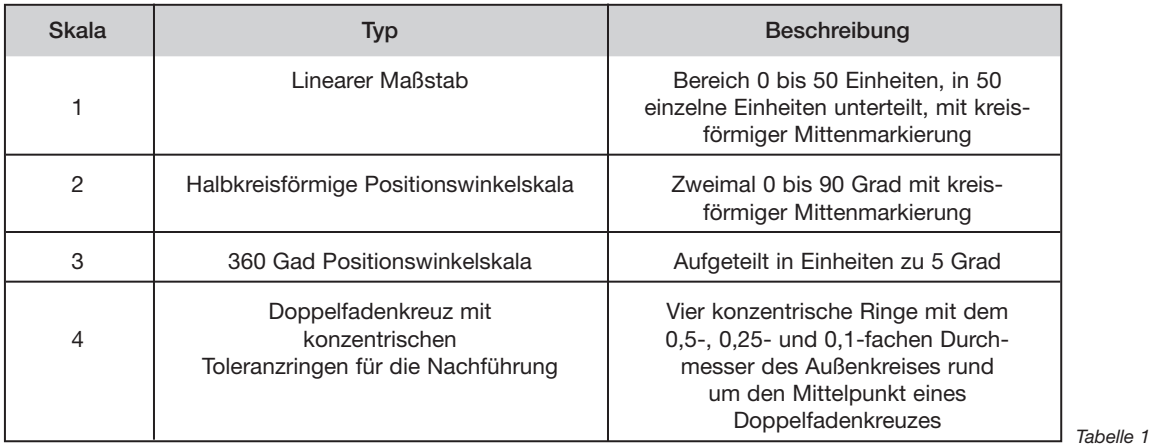

# **Feststellung des Bildmaßstabes:**

Durch Messen der Sterndurchlaufzeiten mit einem bestimmten Teleskop kann der Winkelmaßstab dieser Teleskop-Okular-Kombination bestimmt werden. Dazu lassen Sie einen Stern entlang der Linearskala des Meßokulares durchwandern. Der Ablauf der Messung ist wie folgt:

- 1. Stellen Sie das Teleskop auf und stecken Sie das Astrometrische Meßokular mit eingeschalteter Beleuchtung in den Okularhalter. Verwenden Sie bitte keinen Zenitspiegel, Prisma oder ähnliches.
- 2. Überprüfen Sie die Justage der Teleskopoptik (siehe Betriebsanleitung des Teleskops). Ein sauber justiertes Teleskop liefert Ihnen die maximal mögliche Bildschärfe.
- 3. Fokussieren Sie das Teleskop.
- 4. Richten Sie das Teleskop in den Zenit (maximal 5 Grad Abweichung) d.h. senkrecht nach oben.
- 5. Suchen Sie sich dort einen Stern, dessen Deklination Sie aus einem Sternatlas, Sternkartenprogramm oder dergleichen abgelesen haben.
- 6. Zentrieren Sie diesen Stern in der Bildfeldmitte und schalten Sie dann den Antrieb des Motors aus.

**Art.-Nr. 0511300 Alle Texte, Bilder und Zeichen sind Eigentum der nimax GmbH und Meade Instruments. Die vollständige oder teilweise Vervielfältigung der Inhalte dieses Dokuments außerhalb des privaten Gebrauchs ist in jeder Form ausdrücklich verboten. Änderungen und Irrtümer vorbehalten.** 

- 7. Drehen Sie das Meßokular, so daß dieser Stern entlang der (=parallel zur) linearen Skala des Meßokulars (Nr. 1, Abb. 2) durch das Gesichtsfeld wandert.
- 8. Stoppen Sie mindestens dreimal die Zeit (in Sekunden), die der Stern von einem Ende der Skala bis zum anderen benötigt. Beginnen Sie die Zeitmessung, wenn der Stern das eine Ende der Skala überquert, und beenden Sie sie beim Überqueren der anderen Skalenbegrenzung.
- 9. Schreiben Sie die Zeiten auf und nehmen Sie den Mittelwert aus den Meßwerten.

Da Sie nun im Besitz der gemittelten Durchlaufzeit sind, können Sie berechnen, welchem Winkel am Himmel die lineare Skala entspricht. Sterne bewegen sich am Himmelsäquator mit 15 Bogensekunden pro Zeitsekunde (Sterngeschwindigkeit). Um den wahren Winkeldurchmesser der Skala herauszufinden, muß noch eine Korrektur für die Deklination des Sterns durchgeführt werden. Die Formel ist wie folgt: Winkel  $\varnothing$  = Durchlaufzeit x 15 x cos(DEC). Das Ergebnis stellt die Länge der *gesamten* Skala am Himmel in Bogensekunden dar. Wenn wir das Ergebnis durch 50 teilen, erhalten wir die Länge *einer* Teileinheit in Winkelsekunden. Wenn Sie das Ergebnis in Winkelminuten wissen möchten, teilen Sie es durch 60. Eine Teilung des Ergebnisses durch 3600 ergibt den Wert in Grad.

## **Beispiel:**

Wenn der Stern mit DEC=45° genau 10 Sekunden braucht, um die gesamte Länge der Skala abzufahren: Winkeldurchmesser in Bogensekunden = Durchlaufzeit (Sekunden) x 15 x  $cos(45^\circ)$ Winkeldurchmesser in Bogensekunden =  $10 \times 15 \times 0.71 = 106$  Bogensekunden Winkeldurchmesser in Bogenminuten = Ergebnis in Bogensekunden / 60 Winkeldurchmesser in Bogenminuten = 106 / 60 = 1,77 Bogenminuten Winkeldurchmesser in Grad = Ergebnis in Bogensekunden / 3600 Winkeldurchmesser in Grad =  $106 / 3600 = 0.029$ °

Mit Hilfe der oben beschriebenen Technik können Sie jede der vier beschriebenen Skalen des Astrometrischen Meßokulars am Himmel eichen. Sollten Sie das Meßokular mit anderem Zubehör verwenden, wie z.B. einem anderen Zenitspiegel, einer Barlow-Linse, so müssen sie die Skalen für die neue Kombination wieder eichen. Am besten machen sie sich eine Tabelle für die verschiedenen Kombinationen.

Wenn Sie den Maßstab der verschiedenen Skalen kennen, dann können Sie den Durchmesser von Himmelsobjekten bestimmen, oder die Abstände bei Doppelsternen etc. Sie können das Astrometrische Okular auch zur Optimierung Ihrer Ausrüstung verwenden, indem Sie z.B. verschiedene Einstellungen für das Schneckenspiel versuchen und nach jeder neuen Einstellung den periodischen Schneckenfehler ausmessen.

### **Das Messen von Positionswinkeln**

Positionswinkel geben im astronomischen Gebrauch die Lage eines Objektes in Relation zu einem andern Objekt an. Man fängt dabei im Norden mit Null zu zählen an, und der Positionswinkel wird über Ost, Süd und West immer größer, bis im Norden 360° und damit das Ende der Skala erreicht sind.

Positionswinkel werden z.B. verwendet, um die Richtung eines Kometenschweifs im Bezug auf den Kometenkern anzugeben, oder die Lage einer Doppelsternkomponente zu einer anderen.

Um sauber messen zu können, müssen Sie zuerst die genaue Ost-West-Richtung feststellen, um die Position der 360°-Skala zu eichen.

- 1. Bauen Sie das Teleskop auf, und stecken Sie das Astrometrische Messokular in den Okularhalter. Schalten Sie die Beleuchtung des Okulars an.
- 2. Überprüfen Sie die Justage der Teleskopoptik (siehe Betriebsanleitung des Teleskops). Ein sauber justiertes Teleskop liefert Ihnen die maximal mögliche Bildschärfe.
- 3. Stellen Sie das Teleskop scharf.
- 4. Richten Sie das Teleskop möglichst genau auf den Zenit. Sie können das Gerät sehr genau auf den Zenit richten, wenn sie vorne auf die vordere Tubusfassung eine Wasserwaage legen. Wenn die Wasserwaage in beiden Schwenkrichtungen im Wasser ist, zeigt das Teleskop genau in den Zenit.
- 5. Schalten Sie den Nachführmotor des Teleskops aus.
- 6. Lösen Sie die Okularklemmschraube des Okularhalters und drehen Sie das Astrometrische Okular, bis die Sterne parallel oder auf der zentralen Skala laufen, d.h. die Sterne treten bei 90° in das Okulargesichtsfeld ein und verlassen das Okulargesichtsfeld bei 270° wieder.
- 7. Ziehen Sie die Feststellschraube des Okularhalters fest, um die Position des Okulars zu sichern.

Nachdem das Okular jetzt sauber in Ost-West-Richtung ausgerichtet ist, können Sie den Positionswinkel wie folgt messen:

- 1. Stellen Sie das Referenzobjekt in die Mittenmarkierung des Linearmaßstabes in der Okularmitte. Referenzobjekt bedeutet, daß Sie alle Messungen im Bezug auf dieses Objekt vornehmen.
- 2. Suchen Sie das Objekt, dessen Position Sie im Bezug auf das Referenzobjekt messen wollen, also z.B. einen sichtbaren Staubstreifen in einer Galaxie, oder die Mittenlinie eines Kometenschweifs.

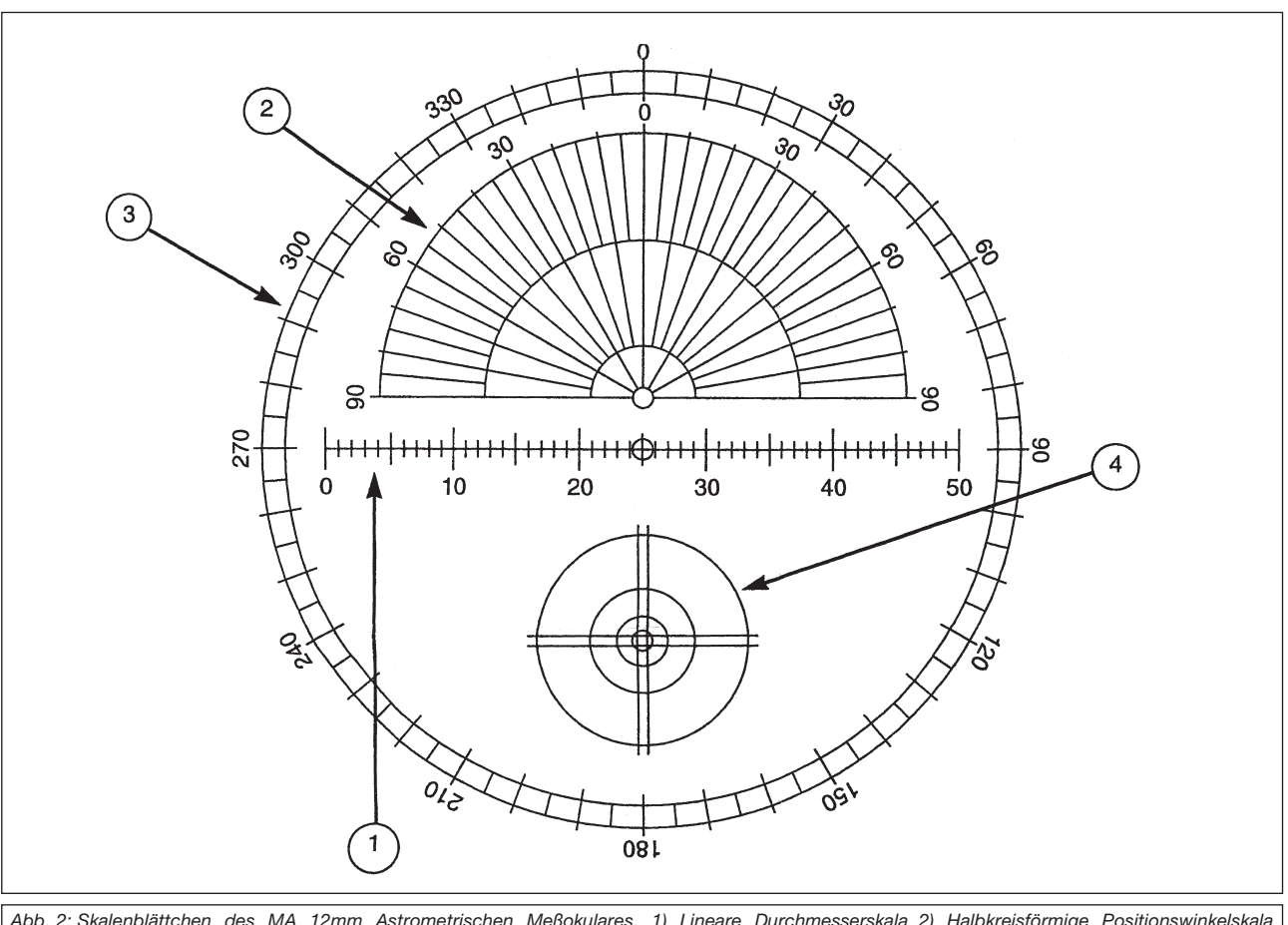

*Abb. 2: Skalenblättchen des MA 12mm Astrometrischen Meßokulares. 1) Lineare Durchmesserskala 2) Halbkreisförmige Positionswinkelskala 3) Positionswinkelskala 360° 4) Doppelfadenkreuz / Konzentrische Ringe zum Nachführen*

# **3. Lesen Sie den Positionswinkel an der Winkelskala ab.**

Wenn Sie z.B. die Orientierung eines Kometenschweifes messen wollen, müssen sie zuerst den Kern eines Kometen in die Mitte des Linearmaßstabes stellen. Dann versuchen Sie die Mitte des Schweifes zu finden. Liegt diese Schweifmitte auf einer Linie zwischen der Mitte der Linearskala und dem ersten Teilstrich über der 300- Marke auf der Positionswinkelskala, so ist der Positionswinkel des Schweifs gegenüber dem Kern 305 Grad.

*WICHTIGER HINWEIS: Wird das Astrometrische Meßokular mit einem Teleskop mit Zenitprima verwendet, so steigt der Positionswinkel im Uhrzeigersinn von 0° bis 360°. Wird das Okular bei einem Gerät ohne Zenitprisma verwendet (z.B. bei einem Newton-Teleskop), dann steigt der Positionswinkel gegen den Uhrzeigersinn. Der Positionswinkel des Kometenschweifs aus dem oberen Beispiel wäre in einem Schmidt-Cassegrain also 305°, das gleiche Bild in einem Newton-Teleskop ergäbe eine Positionswinkel von 55°. Bei einem derartigen Teleskop muß also der Positionswinkel "umgekehrt" werden, also 180° vom Wert abgezogen werden.*

Bei Objekten, die sehr dicht aneinander liegen, wie z.B. Doppelsterne, ist die Ablesung am Rand zu ungenau. Für diese Objekte verwenden Sie am besten die halbkreisförmige Winkelskala des Messokulars. Im Prinzip werden die Messungen genauso durchgeführt wie oben, mit folgenden wichtigen Abweichungen:

- Die halbkreisförmige Winkelskala steigt mit und gegen den Uhrzeigersinn von 0° bis 90°. Es gilt wieder die Regel für Geräte mit und ohne Zenitprisma wie oben. Die Werte werden auch wie oben mit der 180°-Regel umgerechnet.
- Das Referenzobjekt wird jetzt nicht in die Mitte der Linearskala gestellt, sondern in den Kreis in der Mitte der Halbkreisskala.

Befindet sich das Objekt "unter" der Halbkreisskala, so muß das Okular um 180° gedreht und die Ost-West-Richtung neu eingestellt werden. Gehen Sie dazu vor wie folgt:

- 1. Stellen Sie einen Stern auf die 90°-Markierung der äußeren Winkelskala.
- 2. Lösen Sie die Okularklemmschraube und drehen Sie das gesamte Okular, bis der Stern auf der 270° Markierung der äußeren Winkelskala steht.
- 3. Sichern Sie das Okular durch Anziehen der Feststellschraube.

Hier die Tabelle mit den Umrechnungsmodi. "Wert" steht dabei für den an der Skala gefundenen Zahlenwert.

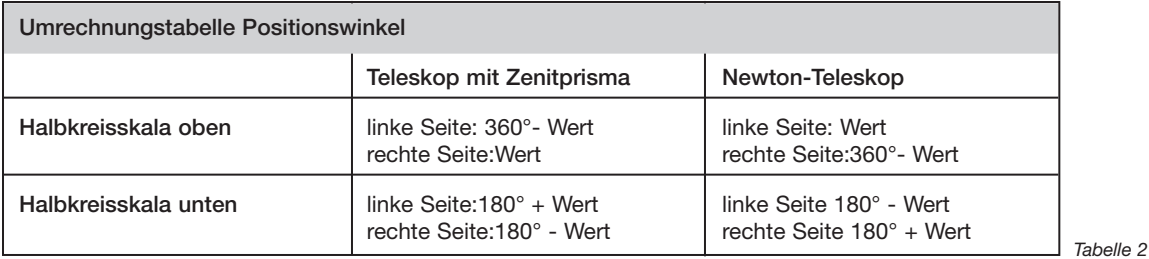

#### **Das Nachführen eines Leitsterns**

Das Doppelfadenkreuz mit den konzentrischen Ringen wurde eigens für das Nachführen eines Teleskops während einer Langzeitbelichtung geschaffen. Die besten Astrofotos haben scharfe Sternpünktchen, die genau kreisrund sind. Um diese Bildqualität zu erreichen, muß während der Aufnahme ständig ein Leitstern beobachtet werden. Jedes Abwandern des Leitsterns aus der Sollposition muß sofort mit den Handsteuertasten korrigiert werden.

Das Doppelfadenkreuz und die konzentrischen Kreise erlauben ein Nachführen auf einzelne Sterne und Sterngruppen gleichzeitig. Normalerweise wird das Astrometrische Okular dafür in ein Leitfernrohr oder einen OFF-Axis Guider gesteckt.

Um den Bildmaßstab des Doppelfadenkreuzes und der konzentrischen Ringe herauszufinden, gehen Sie bitte vor, wie oben bei "Feststellung des Bildmaßstabes" beschrieben, mit folgenden Änderungen:

- Drehen Sie das Okular so, daß der Stern sich bei ausgeschaltetem Motor entlang einer der Doppellinien bewegt.
- Stoppen Sie die Zeit, wenn der Stern in den äußeren konzentrischen Kreis eintritt, und beenden Sie die Zeitmessung, wenn der Stern den Kreis am entgegengesetzten Ende der Doppelfadenlinie wieder verläßt.

Der Nachführteil des astrometrischen Okulars besteht aus vier konzentrischen Kreisen. Die inneren Kreise haben 1/2, 1/4 und 1/10 des Durchmessers des äußeren Kreises. Um den Durchmesser der inneren Kreise auszurechnen, müssen Sie also den äußeren Kreisdurchmesser durch 2, 4 oder 10 teilen.

### **Die Pflege des Astrometrischen Messokulars**

Vermeiden Sie das Reinigen der Optik, ein wenig Staub auf der Oberfläche der Optik verursacht praktisch keine sichtbare Verschlechterung des Bildes und ist kein Grund das Okular zu säubern. Nehmen Sie niemals das Okular auseinander, um die inneren Linsenflächen oder das Meßplättchen zu reinigen.

Wenn eine Reinigung absolut notwendig ist, sollte der Staub mit einem Druckluftpinselchen entfernt werden. Diese Pinsel sind für wenig Geld im Fotohandel erhältlich. Verwenden Sie niemals käufliche Linsenreinigungsmittel oder Lösungen!

### *Achtung: Verwenden Sie niemals parfümierte oder getränkte Tücher zum Reinigen, die Optik würde beschädigt werden.*

Die LED-Beleuchtungseinheit nimmt zwei Knopfzellen auf, die von Zeit zu Zeit erneuert werden müssen. Verwenden Sie dazu zwei Duracell-Knopfbatterien vom Typ MS-76 oder ähnliche. Die Beleuchtungseinheit kann geöffnet werden, indem Sie die Einheit in beide Hände nehmen, und durch Drehen gegen den Uhrzeigersinn aufschrauben. Reinigen Sie die Kontakte vor dem Einsetzen neuer Batterien mit einem spitzen Radiergummi.